# Programming Paradigms Written Exam (6 CPs)

### 20.09.2017

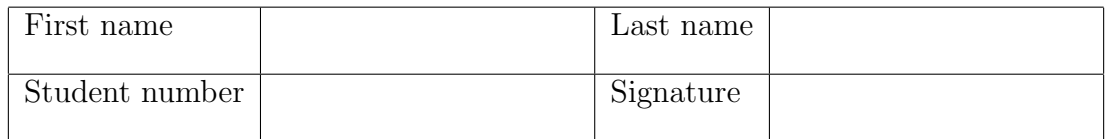

## Instructions for Students

- Write your name and student number on the exam sheet and on every solution sheet you hand in and also sign them.
- This is a closed book exam: the only resources allowed are blank paper and pens (do not use pencils).
- Write neatly and clearly. The clarity of your explanations will affect your grade.
- The duration of the exam is 2 hours.

Good luck!

## Do not write in this space

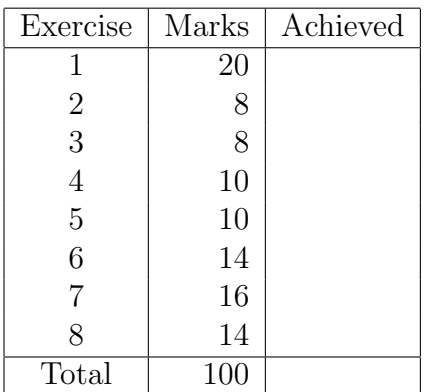

Exercise 1 (20 marks)

- a. (4 marks) Briefly describe the concept of abstract data types and the advantages they introduced with respect to imperative/procedural programming.
- b. (4 marks) What does the following Ruby-code print?

```
def like_map(array)
  result = []array.each do |element|
    result << (yield element)
  end
  result
end
x = 1ike_map([1, 2, 3]) do |number|
  number * 2
end
print x
```
- c. (4 marks) The box model of Prolog execution is a simple way to show the control flow. Briefly sketch and describe the box model.
- d. (4 marks) Consider the Haskell function plus  $x \, y = x + y$ . How is the function call plus 20 4 evaluated? What is the name of this evaluation concept?
- e. (4 marks) Briefly explain how in Erlang synchronous messaging between two processes is achieved?

Exercise 2 (8 marks) Write a Ruby function prime numbers that has one input parameter n and returns an array containing the first n prime numbers (2 is the first prime number). Your program should use at least one code block.

Exercise 3 (8 marks) Write a Ruby class Animal with a property

• kind: a string that holds the type of the animal

and the following instance methods:

- eat: takes a parameter food and prints a message that the animal is eating food
- sleep and wake: these two methods do not have any arguments; instead, they will set an instance variable @state to the string "asleep" and "awake", respectively

Write a second Ruby class Person with the following characteristics:

- Inherits from Animal
- Automatically sets @kind to "person"
- Adds 3 new instance variables: age, gender, name
- Overrides the eat method so that a person cannot eat a "person"

**Exercise 4** (10 marks) Write a Prolog program  $\text{drop\_kth}(K, L, R)$ , which removes the element at position K from the list L and returns the resulting list in R. For instance, drop\_kth(3,  $[a,b,c,d,e]$ , R) succeeds with  $R = [a,b,d,e]$ .

Exercise 5 (10 marks) The following Prolog knowledge base describes a small social network using the friend relation that represents a direct friendship between two persons.

friend(tom,tim). friend(tom,alf). friend(alf,ann). friend(alf,joe). friend(joe,sue). friend(joe,tim). friend(sue,ann).

Write a predicate friends  $dist(X, Y, D)$  which tells whether X and Y are connected by friendship relations at a distance of D. For instance, friends dist(tom,Y,2) succeeds and instantiates Y=ann and Y=joe.

Exercise 6 (14 marks) Write a Haskell module that exports a function split, which splits a list at a given position. The list and the split position are given as input parameter; the function returns a pair consisting of the two parts of the list. For instance, split  $[1,2,3,4,5]$  2 returns the two parts  $([1,2], [3,4,5])$ .

Exercise 7 (16 marks) Write a Haskell module that exports a function diffAB which takes as input a list and two elements a, b of the list and returns the difference between the number of occurences of a and b in the list. For instance,  $diffAB [3,4,2,3,3]$  3 4 returns 2.

Exercise 8 (14 marks) Write an Erlang module that exports a function loop for a process that implements an accumulator for numbers and reacts as follows to messages: if a number is received, it is added to the accumulator; if "reset" is received, the accumulator is reset to zero; if "sum" is received, the value of the accumulator is printed out; if "exit" is received, the process is stopped; for all other messages, an error message is shown. In all cases, a corresponding message is printed.

Moreover, show the following steps:

- Start the process
- Send a message to increment the accumulator by 10
- Show the value of the accumulator
- Stop the process

#### Solution 1

- a. The procedural approach in imperative programming was taken further by introducing abstract data types (ADT). In ADTs, everything related to a type is encapsulated in one bundle, most importantly data itself and operations on the data. This is also known as information hiding and has several advantages: data can only be accessed via a specified operations/interface; the actual representation/implementation is hidden and can easily be changed/replaced without affecting the rest of the program; the code becomes more portable.
- b. The result is [2, 4, 6]. The like map() method takes and array and a code block as arguments. like map() iterates over each element of the array, yields the code block, and appends the result to the result array. like map() behaves like the Array#map method.
- c. The box model provides a simple way to show the control flow of a Prolog program. A box represents the invocation of a single predicate. The box has four ports (with associated events):
	- CALL: The first call of a predicate; control enters into the box
	- EXIT: The goal has been proven
	- REDO: The system comes back to a goal, trying ot re-satisfy it, i.e., backtracking
	- FAIL: The goal/predicate fails

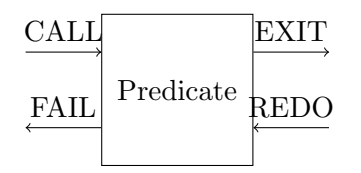

- d. The function is evaluated in two steps:
	- The first input parameter is applied, i.e., plus 20, yielding a partially evaluated function  $(\forall y \rightarrow 20 + y)$
	- The partially evaluated function is applied to the second argument, i.e.,  $(\y \rightarrow 20 + y)$  4, yielding 24

This is called curried functions.

- e. At the receiver side:
	- Each receive clause will have to match the process ID of the requesting sender (in addition to the content of the message).

• Each receive clause has to send a response to the sender (instead of/in addition to printing some result).

At the sender side:

• After sending a message, the sender has to wait for a response.

#### Solution 2

```
def prime_numbers( n )
  res = []num = 2while res.length < n
    isprime = true
    2.upto(num-1) { |i|
      isprime = false if num \% i == 0
    }
    res.push(num) if isprime
    num += 1
  end
  return res
end
Solution 3
class Animal
  @kind
  @state
  def initialize(kind)
    @kind = kind
  end
  def eat(food)
    print "Animal eats: #{food}\n"
  end
  def sleep
    @state = "asleep"
  end
  def wake
    @state = "awake"
```

```
end
end
class Person < Animal
  @age
  @gender
  @name
  def initialize(age,gender,name)
    super("person")
    @age = age
    @gender = gender
    @name = name
  end
  def eat(food)
    print "Animal eats: #{food}\n" if food != "person"
  end
end
Solution 4
drop_kth( 1, [_|Xs], Xs ).
drop_kth( K, [X|Xs], [X|Ys]) :-
    K > 1,
    K1 is K - 1,
    drop_kth( K1, Xs, Ys ).
Solution 5
friends_dist( X, Y, 1 ) :- friend( X, Y ).
friends_dist( X, Y, D ) :-
    friend( X, Z ),
    D1 is D - 1,
    friends_dist( Z, Y, D1 ).
Solution 6
module List (
       split
) where
```

```
split :: [a] \rightarrow Int \rightarrow ([a], [a])split xs n
    | n \leq 0 = ([], xs)
    | n \rangle length xs = (xs, []| otherwise = split2 ([], xs) n
split2 :: ([a], [a]) \rightarrow Int \rightarrow ([a], [a])split2 (xs, ys) 0 = (xs, ys)split2 (xs, (y:ys)) n = split2 (xs ++ [y], ys) (n - 1)Solution 7
module diffAB (
       diffAB
) where
diffAB :: Eq a => [a] \rightarrow a \rightarrow a \rightarrow Int
diffAB xs a b = diffAB2 xs a b 0
diffAB2 :: Eq a => [a] -> a -> a -> Int -> Int
diffAB2 [] a b n = n
diffAB2 (x:xs) a b n
    |x == a = diffAB2 xs a b (n+1)\vert x \vert = b = diffAB2 xs a b (n-1)| otherwise = diffAB2 xs a b n
Solution 8
-module(accumulator).
-export([loop/0]).
loop() -> loop( 0 ).
loop( Sum ) \rightarrowreceive
    "sum" ->io:format( "Sum ~p~n", [Sum] ),
      loop( Sum );
    "reset" ->
      io:format( "Reset to 0 \tilde{n}" ),
      loop( 0 );
    "exit" ->
```

```
io:format("Exit<sup>~</sup>n");
    N when is_number(N) ->
       \mathtt{io:format}(\texttt{ "Increment by "p"n", [N] }),loop( Sum + N );
     \overline{\phantom{0}} ->
       io:format( "Invalid message"n"),
       loop( Sum )
  end.
Pid = spawn(fun accumulator:loop/0).
Pid ! 10.
Pid ! "sum".
Pid ! "exit".
```